# **Operating system concepts**

**Concepts vs Implementation**

*POSIX Threads*

#### **Concept vs real implementations**

- implementation behavior?
- **extensions?**
- **restrictions?**

#### **Presentation overview**

- POSIX Threads
	- ntroduction
	- **n** creating, ending, managing
	- $\Box$  thread private data

### **Synchronization**

- □ mutex, conditional variables
- $\Box$  read-write locks, barrier, spinlocks
- □ POSIX semaphores
- **D** UNIX semaphores

## **POSIX**

#### Before POSIX:

- $\Box$  many vendor standards every UNIX distribution had own interface – wasn't portable!!!
- *Portable Operating System Interface [for Unix]*
- A family of related standards specified by the IEEE to define the application programming interface (API), …
- **F** fundamental POSIX interfaces are functionally similar to other OS interfaces (e.g. Win32)
- Emerged from a project that began ~1985
- IEEE Std 1003, ISO/IEC 9945
- <http://en.wikipedia.org/wiki/POSIX> (short overview)
- <http://www.unix.org/2008edition>
- [http://www.opengroup.org](http://www.opengroup.org/)

## **POSIX Threads**

- POSIX **defines** interfaces
	- □ e.g. [http://www.opengroup.org/onlinepubs/9699919799/ba](http://www.opengroup.org/onlinepubs/9699919799/ba-sedefs/pthread.h.html)[sedefs/pthread.h.html](http://www.opengroup.org/onlinepubs/9699919799/ba-sedefs/pthread.h.html)
- **Implementations** may not (need not to) implement all interfaces or functionality

Why threads in focus, and not processes?

### **Thread vs Process: system resources**

**New thread in current process use far less system** resources than new process

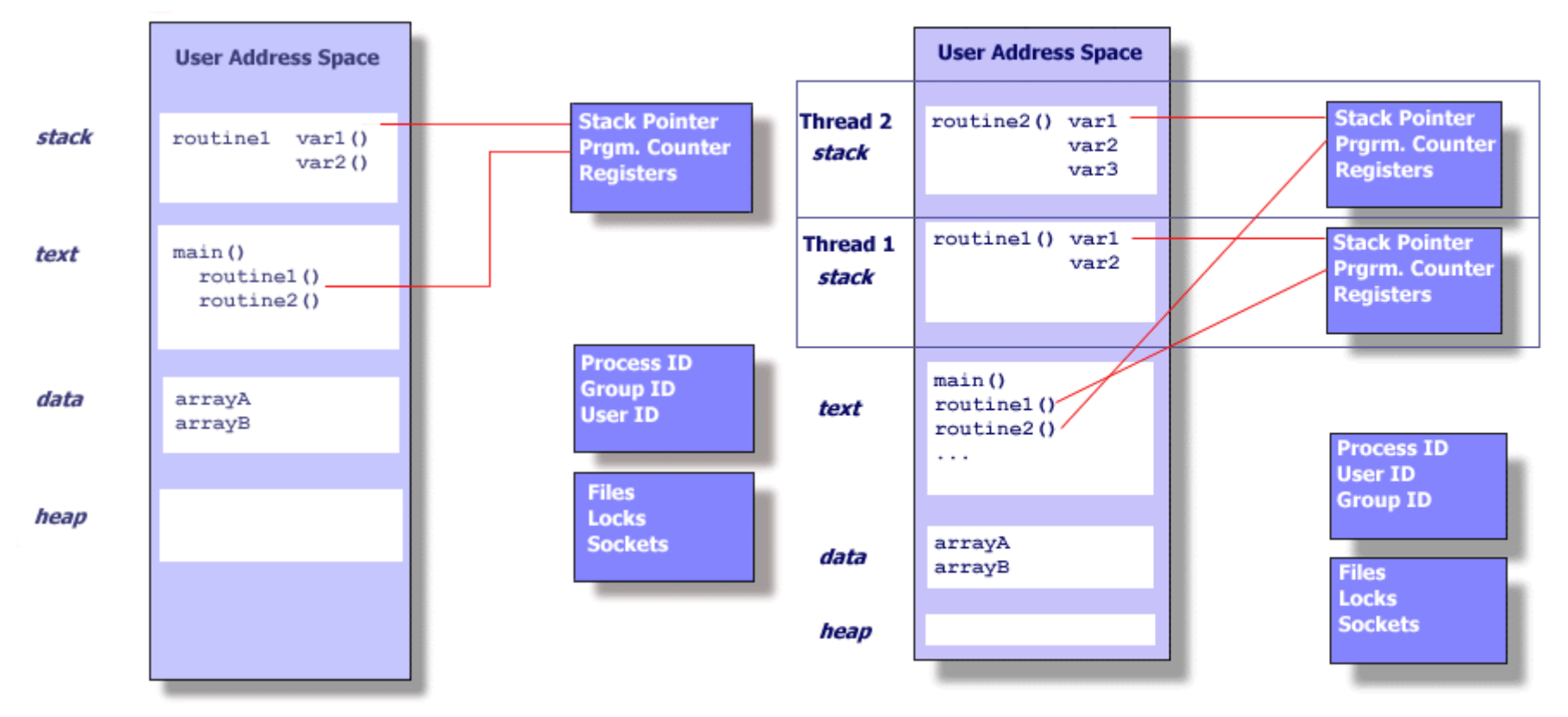

Process & single thread Process & multiple threads

## **Thread vs Process: creation times**

■ Creation timings: 50,000 process/thread creation time (in seconds, source: <https://computing.llnl.gov/tutorials/pthreads/>)

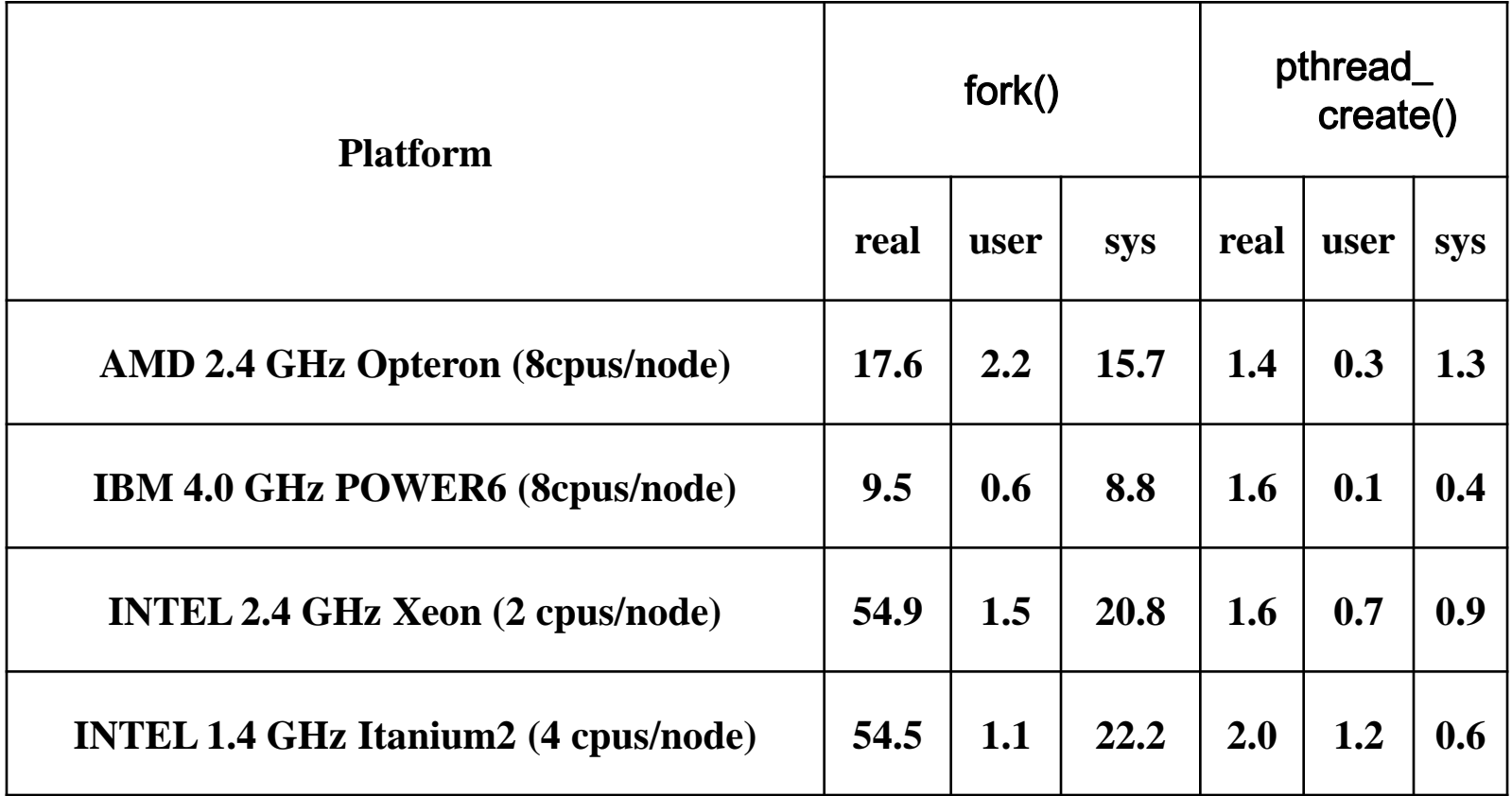

## **Thread vs Process**

- Threads are "light-weight"
	- **n** fewer OS resources
	- significantly lower overhead for thread creation
	- $\Box$  faster context switching
	- $\Box$  easiest and faster inter-thread communication
	- **□** shared data (all process address space)
		- unprotected changes may be fatal !!!

#### Threads are less secure

- one thread may crash whole process
- □ if threads work on different tasks and their work is not connected, they could be in their own processes
	- example: Google Chrome creates new process for each "tab" – each Web page is rendered in different process; when we Web page is closed – all data related to it is automatically released; if one crashes – others will not

## **Creating threads**

- With process creation, main (first, initial) thread is created
- **From C programmer perspective:** main thread starts with "**main**" function

```
int main (…)
{
  …
}
```
- **If required, all other threads must be explicitly created by** existing thread(s)!
- POSIX interface for thread creation: **pthread\_create**

#### **pthread\_create - parameters**

```
int pthread_create (
     pthread_t *thread_id,
     pthread_attr_t *attr,
     void *(*start_routine)(void*),
     void *arg);
```
- **thread\_id**  address where to store *handle* of created thread
- attr various attributes for thread creation (priority/scheduling, stack, …)
- start routine starting routine for created thread (like "main" for first thread)
- **arg** only argument passed to starting routine

#### **Creating thread – example (pthread\_create.c)**

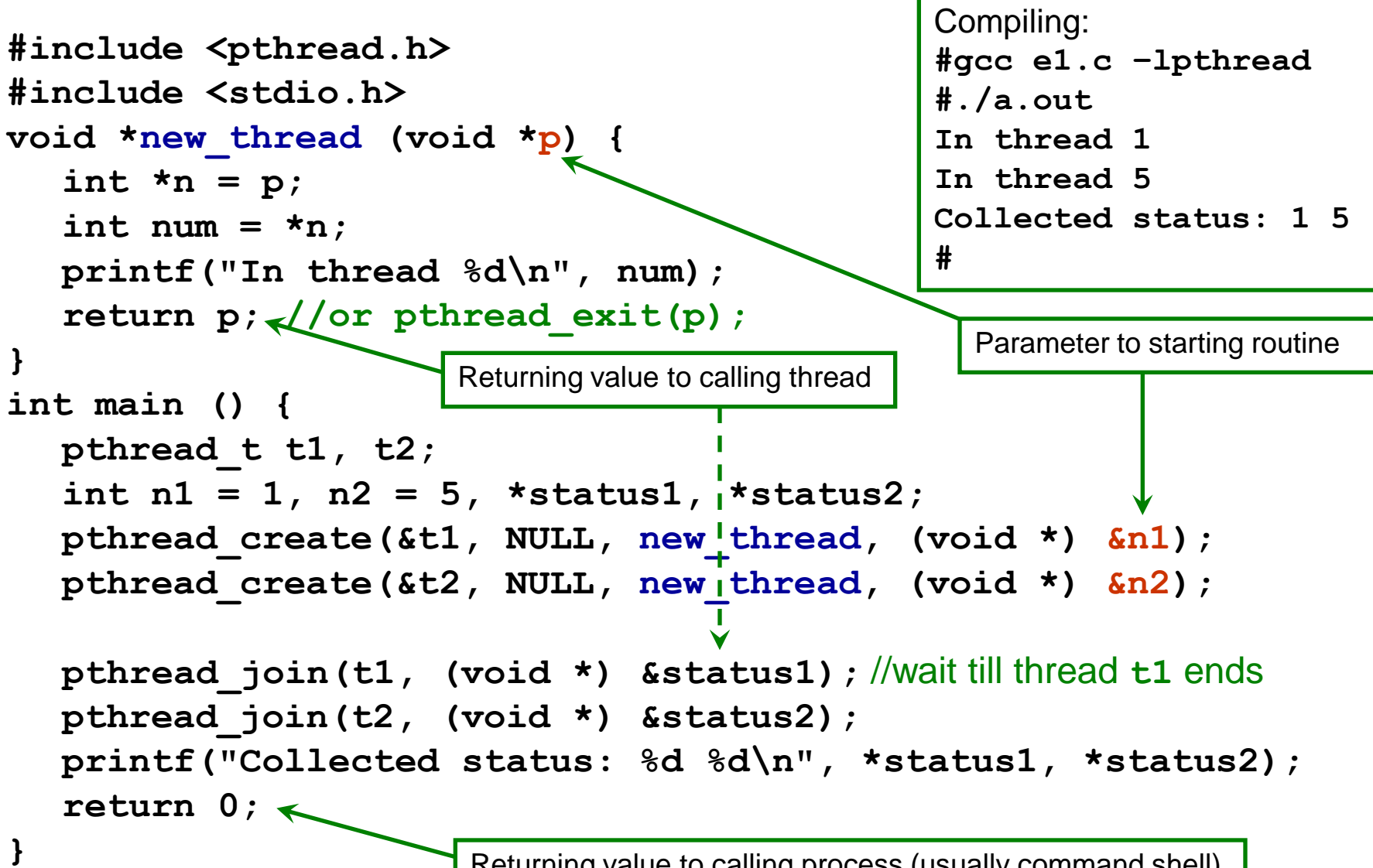

Returning value to calling process (usually command shell)

## **Passing parameters to new thread**

Don't pass address of loop variable!

 $for (i = 0; i < N; i++)$ 

pthread create(&t, NULL, thr func, (void \*) &i);

- **Loop variable changes and intended value is not sent (usually all** threads get **N**)!
- **Pass value (if it is integer address is also a number!**  $\circledcirc$ ):

```
for (i = 0; i < N; i++)
```
**pthread\_create(&t, NULL, thr\_func, (void \*) i);**

**In thread function get value:** 

```
void * thr_func (void *p) {
  int num = (int) p;
```

```
...
```

```
If more parameters are required, put them into structure, e.g.:struct params { int a, b, c; double d; … } p[N];
  for (i = 0; i < N; i++) {
       //initialize p[i] with data for thread 'i'
      pthread create(&t[i],NULL,thr func, (void *)&p[i]);
  }
```
## **Managing created threads**

■ Created thread ends its execution ("voluntarily") with:

- $\Box$  exiting from its starting function
- calling to **pthread\_exit**
	- **e.g. thread is not in starting function**
- **Parent thread (or any other) may wait for thread end with pthread\_join**
- **Thread can ("forcefully") terminate other thread:** 
	- **□** sending a signal to that thread
		- **pthread\_kill (thread, signal)**
		- **and in thread handling function pthread exit is called**
	- $\Box$  request for thread cancelation
		- **pthread\_cancel (thread)**

If main thread end – process ends (with all its threads)!!!

## **Reusing thread resources**

- Resources are reserved for every created thread:
	- $\Box$  thread descriptor in kernel data structures
	- **□** stack and private data in process address space
- **Number 19 and 19 and 10 and 10 and 10 and 10 and 10 and 10 and 10 and 10 and 10 and 10 and 10 and 10 and 10 and 10 and 10 and 10 and 10 and 10 and 10 and 10 and 10 and 10 and 10 and 10 and 10 and 10 and 10 and 10 and 10 a** automatically!
- They are released when:
	- **pthread** join is performed on them (by other thread), or
	- thread is marked as "*detachable*"
		- with **attr** at thread creation or later with **pthread\_detach**
		- when *detachable* thread ends, its resources are automatically reclaimed
		- **the detached thread can act as a daemon thread (while the** main thread performs other operations – process must exist!)

## **Example: threads in Web server**

```
int main() {
   //initialization in main thread that waits on connections
   pthread_attr_t attr;
   pthread_attr_setdetachstate(&attr, PTHREAD_CREATE_DETACHED);
   //with this flag, upon finishing their processing, thread resources will be freed
   ...
   //main loop – waiting on connections and forwarding them to processing threads
   while (not_end) {
      client = malloc(sizeof(struct Client));
      client->socket = accept(srv, &client->addr, &client->len);
      pthread_create(&tid,&attr, service_thread, (void *)client);
   }
   ...
}
```

```
//service thread function
```

```
void *service_thread (void *p) {
  struct Client *client = p;
   //service this client request
   ...
}
```
#### **Private thread data**

 "Per-thread" user data – accessible for general purposes  $\Box$  for storing problem related data

- When do we need "private" thread data?
	- $\Box$  principle is similar to global variables, but available only to single / specific thread
	- $\Box$  reduce parameter number/size when calling functions
	- $\Box$  use when parameters can't be sent, e.g. processing of asynchronous events like signals

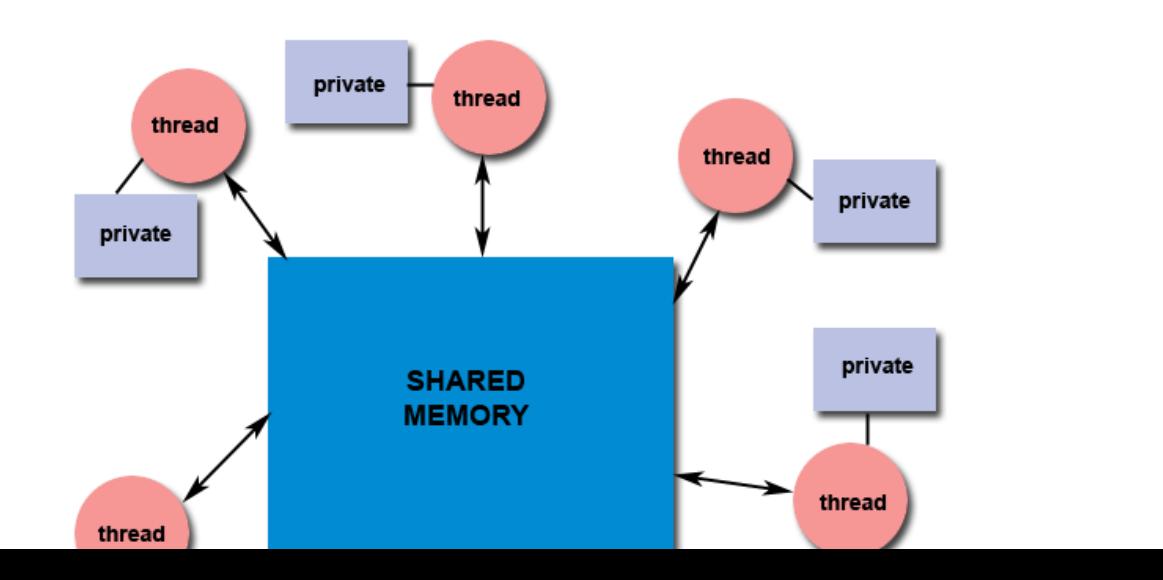

#### **Private thread data – example (pthread\_specific.c)**

```
#include <pthread.h>
pthread_key_t thr_stat, thr_buffer;//global variables, shared among threads
...
//main thread – initialization of 'keys', basis for thread specific data
pthread_key_create(&thr_stat, free_data);
pthread_key_create(&thr_buffer, free_data);
//initially, value NULL is associated with each key for all threads
...
pthread_create...
...
//worker thread - initialization
stat = malloc(sizeof(struct ThrStat)); //stat - local variable
buffer = malloc(sizeof(struct ThrBuffer)); //buffer - local variable
//associate stat with key thr_stat for current thread only!!!
pthread_setspecific(thr_stat, stat);
pthread_setspecific(thr_buffer, buffer);
...
//worker thread – in some function
s = pthread_getspecific(thr_stat); //get data associated with key thr_stat
b = pthread_getspecific(thr_buffer);
... //use 's' and 'b'
                                                         void *free_data (void *d) {
                                                            if (d != NULL)
                                                                  free(d);
                                                            return NULL;
                                                         }
```
## **Synchronization**

- Available mechanisms:
	- n Mutex:
		- pthread\_mutex\_lock/unlock/init
	- □ Conditional variable
		- pthread\_cond\_wait/signal/broadcast/init
	- Reader/Writer lock
	- Barrier
	- $\Box$  Spin lock
	- **□ Semaphore (Real-time extension)**
	- **D** UNIX semaphore
- Demonstration through examples

## **Monitor example – Old Bridge problem**

- Old bridge (over river) puts restrictions on traffic: at all times:
	- $\Box$  cars can drive over bridge only in same direction
		- **Dridge is too narrow**
	- $\Box$  no more than three cars may be crossing it
		- bridge construction is fragile (old)
- **Simulate cars with threads** 
	- **□** synchronize threads with monitor (mutex and cond. var.)
	- **□** simulation must preserve given restrictions
- In following implementation bridge state is described with number of cars currently on bridge - **cars\_on\_bridge** direction of cars on bridge - **dir\_on\_bridge**

### **Old Bridge – solution (Old\_bridge.c)**

**}**

```
void *car_thread (void *p) {
   struct CarInfo *car = p;
   pthread_mutex_lock(&m);
   while(cars on bridge > 2 || (dir on bridge!=-1 && dir on bridge != car->dir))
       pthread_cond_wait(cq[car->dir], &m);
   //go on bridge
   cars_on_bridge++;
   dir_on_bridge = car->dir;
   pthread_mutex_unlock(&m);
   //drive over bridge
   usleep(5000000);//sleep 5 seconds
   //drive off bridge
   pthread_mutex_lock(&m);
   cars_on_bridge--;
   if (cars on bridge > 0) {
       pthread_cond_signal(cq[car->dir]);
   }
   else {
       dir on bridge = -1;
       pthread_cond_broadcast(cq[1-car->dir]);
   }
   pthread_mutex_unlock(&m);
   free(car);
                                               int main () {
                                                  pthread_attr_t attr;
                                                  pthread_attr_init(&attr);
                                                  pthread_attr_setdetachstate(
                                                  &attr, PTHREAD_CREATE_DETACHED);
                                                  while (1) {
                                                     car = malloc(sizeof(struct CarInfo));
                                                     car-\geq id = \pmcar id;
                                                     car-\lambdadir = rand() & 1;
                                                     pthread_create(&thr_id, &attr,
                                                          car thread, (void *) car);
                                                     usleep(2000000);
                                                  }
                                                  return 0;
                                               }
                                                        This solution is not very fair!
                                                        Fairness would require counting 
                                                        crosses.
```
#### **Reader/Writer locks (ReaderWriter.c)**

```
void *reader (int p) {
  while (1) {
     pthread_rwlock_rdlock(&rwlock);
     num_readers++;
     usleep(2000000);
     num_readers--;
     pthread_rwlock_unlock(&rwlock);
     usleep(1000000 * p);
  }
}
void *writer (int p) {
  while (1) {
     pthread_rwlock_wrlock(&rwlock);
     num_writters++;
     usleep(1000000);
     num_writters--;
     pthread_rwlock_unlock(&rwlock);
     usleep(1000000 * p * 5);
  }
}
```
#### Reader/writer locking principles:

- When reader acquire lock, only readers can pass through locking
- When writer locks, nor reader nor writer will pass
- When writer is waiting, no more readers are allowed to lock - even if reader thread is currently owning the lock

#### **Barrier (Barrier.c)**

**}**

```
pthread_barrier_t barrier;
void *thread (int p) {
   while (1) {
        usleep(1000000 * p);
        at_barrier++;
        pthread_barrier_wait(&barrier);
        at_barrier--;
        if(!at_barrier)
                printf("---Barrier passed---\n");
        usleep(1000000 * p);
   }
}
int main () {
   ...
   pthread_barrier_init(&barrier, NULL, 5);
   pthread_create(&thr_id, &attr, thread, (void *) 1);
   ...
   pthread_create(&thr_id, &attr, thread, (void *) 5);
   usleep(50000000); //simulation time
   return 0;
                                                  all threads come to barrier
                                                     n when last thread comes
                                                        to barrier - all threads are 
                                                        released and barrier is 
                                                        reset
                                                At barrier initialization number
                                                  of threads must be provided
```
**Barrier will block threads until** 

### **Spinlock (Spinlock.c)**

```
pthread_spinlock_t lock;
void *thread (int p) {
  while (1) {
       printf("Thread %d ready\n", p);
       pthread_spin_lock(&lock);
       printf("Thread %d inside C.S.\n", p);
       usleep(1000000 * p);
       printf("Thread %d leaving C.S.\n", p);
       pthread_spin_unlock(&lock);
       usleep(1000000);
   }
}
int main () {
  pthread_t thr_id;
  pthread_spin_init(&lock, PTHREAD_PROCESS_PRIVATE);
  pthread_create(&thr_id, NULL, thread, (void *) 1);
   ...
  pthread_create(&thr_id, NULL, thread, (void *) 6);
  usleep(50000000); //simulation time
  return 0;
}
```
#### Look at CPU usage! (high)

#### **Semaphore (Semaphore.c)**

```
#include <semaphore.h> //POSIX RT extension
sem_t sem;
void *thread (int p) {
  while (1) {
       printf("Thread %d ready\n", p);
       sem_wait(&sem);
       printf("Thread %d inside C.S.\n", p);
       usleep(1000000 * p);
       printf("Thread %d leaving C.S.\n", p);
       sem_post(&sem);
       usleep(1000000);
   }
}
int main () {
  pthread_t thr_id;
   sem_init(&sem, 0, 1);
  pthread_create(&thr_id, NULL, thread, (void *) 1);
   ...
  pthread_create(&thr_id, NULL, thread, (void *) 6);
  usleep(50000000); //simulation time
  return 0;
}
                                  Initial semaphore value
```
Look at CPU usage! (low)

## **UNIX semaphore (Sys\_sem.c)**

```
24
#include <sys/sem.h>
int sem;
void *thread (int p) {
   struct sembuf op;
   op.sem_num = 0;//first semaphore in set
   op.sem_flg = 0;
   while (1) {
        op.sem_op = -1; //decrement semaphore value => SemWait
        semop(sem, &op, 1);
        printf("Thread %d inside C.S.\n", p);
        usleep(1000000 * p);
        printf("Thread %d leaving C.S.\n", p);
        op.sem_op = 1; //increment semaphore value => SemPost
        semop(sem, &op, 1);
        usleep(1000000);
   }
}
int main () {
   sem = semget(IPC_PRIVATE, 1, 0600 | IPC_CREAT);
   semctl(sem, 0, SETVAL, 1);
   ...
                                          semop (sem_id, sem_ops, no)
                                          sem id – semaphores set identifier
                                          sem ops – array of semaphore
                                            operations (to be performed as 
                                            atomic operation)
                                          ■ no – number of operations
                                      Initial semaphore value
                        Get semaphore set (with only 1 semaphore)
```
## **Extended functionality**

- **T** "Timed" wait on locks or queue
	- **pthread\_mutex\_timedlock(mutex, time)**
	- **pthread\_cond\_timedwait**
	- **pthread\_rwlock\_timedrdlock/timedwrlock**
	- **sem\_timedwait**
	- **□** will not wait more than specified on lock/queue
		- **if that time elapses and lock is not obtained, error is returned**
- Non-blocking "try" functions:
	- **pthread\_mutex\_trylock**
	- **pthread\_rwlock\_tryrdlock/trywrlock**
	- **pthread\_spin\_trylock**
	- **sem\_trywait, semop** with **IPC\_NOWAIT** flag
	- $\Box$  if locking can't be done if it is already locked, will not block thread – instead will return error code

## **Programming problem: thread-safe functions**

- Thread-safe, MT-safe (MultiThreading), reentrant ?
	- □ functions can be simultaneously (or even in parallel) called by different threads, and still produce valid results (same as if called only by single thread, sequentially)
- Some *library* or other functions may not be thread-safe (e.g. **gethostbyname**, **rand**)!
	- they use (internally) global variables (buffers, pointers…)
	- □ check function description ("man pages")!
		- e.g. [http://www.opengroup.org/onlinepubs/9699919799/func](http://www.opengroup.org/onlinepubs/9699919799/func-tions/V2_chap02.html)[tions/V2\\_chap02.html#tag\\_15\\_09](http://www.opengroup.org/onlinepubs/9699919799/func-tions/V2_chap02.html)
	- $\Box$  manually protect those "unsafe" function (e.g. with mutex)
- Build thread-safe functions
	- $\Box$  avoid global variables, or use them only in monitors